## Series25 LYNX Interface

## Tip: Login to View Full Contents

If you don't see what you're looking for, please login or use a help link when logged in to a Series25 application.

## Navigate by Integration

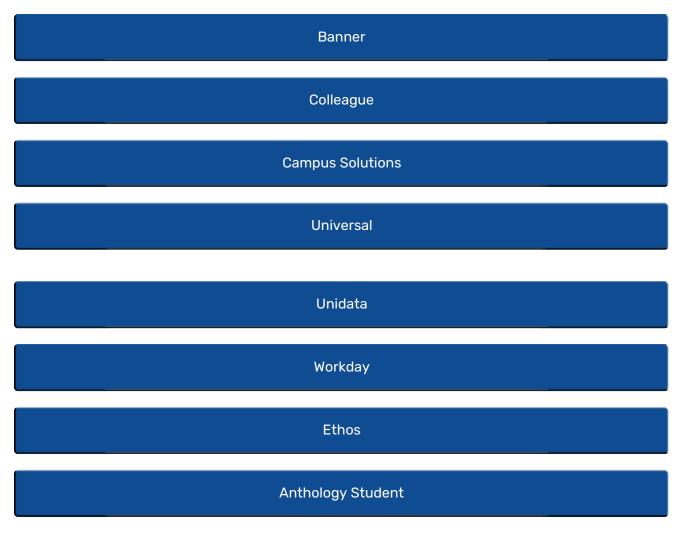

**Full Category Contents**